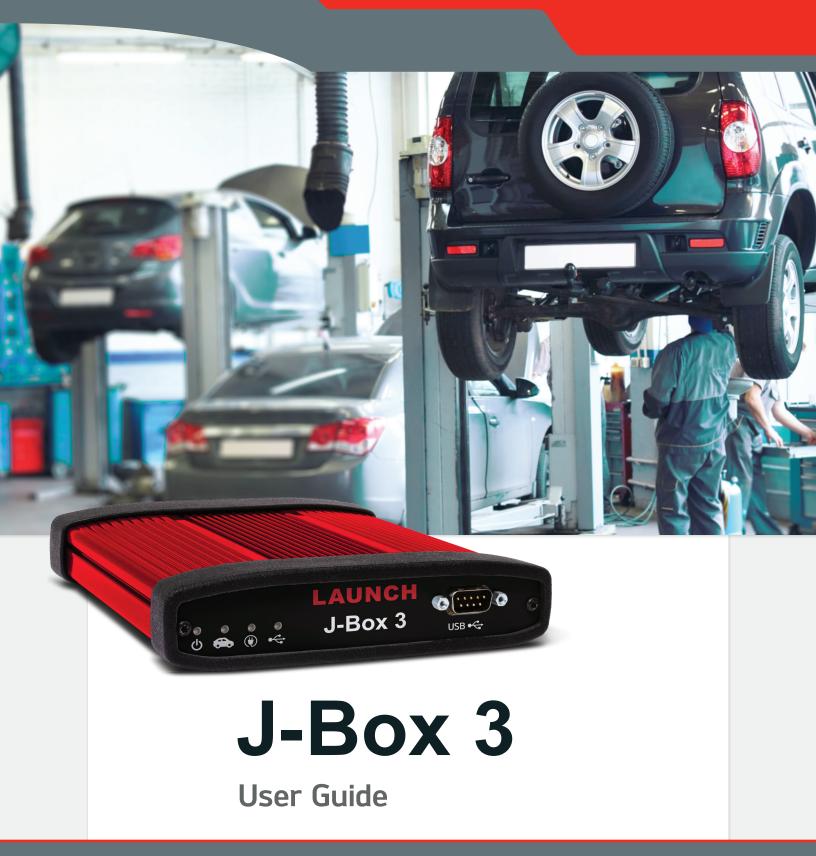

www.diagtools.eu, Pernavas 43A, Riga, Latvia, LV-1009, +37129416069, info@diagtools.eu

### J-Box 3

#### **User Guide**

LAUNCH

### **Important Notes**

**J-Box 3** interfaces have been carefully designed and tested to comply with OBDII protocols. However, some vehicle models are not in full compliance with these protocols for various reasons. In addition, the computer control systems or sensors on any given vehicle may be malfunctioning or out of specification.

While **Launch's** testing and the experiences of thousands of **J-Box 3** users have shown the unit to be safe and reliable, there is an inherent risk in using any product that may potentially affect the operation or drive-ability of your vehicle.

If you are concerned about the operation of your vehicle at any time while using **J-Box 3**:

- \* Pull off the roadway immediately or as soon as it is safe to do so.
- \* Disconnect the **J-Box 3** from the OBDII port.
- \* Consult a licensed mechanic or automobile service center.

Please report any issues or concerns to our Technical Support Department. We maintain an active database of the feedback we receive, and your comments can help us continuously improve the product.

# J-Box 3

**User Guide** 

LAUNCH

### **Limited Warranty**

**Launch** guarantees that every **J-Box 3** is free from physical defects in material and workmanship under normal use for one year from the date of purchase.

IN NO EVENT SHALL LAUNCH'S LIABILITY EXCEED THE PRICE PAID FOR THE PRODUCT. LAUNCH SHALL BE EXEMPT FROM ALL OTHER CLAIMS WHETHER BASED UPON DIRECT, INDIRECT, SPECIAL, INCIDENTAL, OR CONSEQUENTIAL DAMAGES RESULTING FROM THE USE OF THE PRODUCT, ITS ACCOMPANYING SOFTWARE, OR ITS DOCUMENTATION.

**Launch** makes no warranty or representation, expressed, implied, or statutory, with respect to its products or the contents or use of this documentation and all accompanying software, and specifically disclaims its quality, performance, merchantability, or fitness for any particular purpose. **Launch** reserves the right to revise or update its products, software, or documentation without obligation to notify any individual or entity.

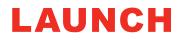

### J-Box 3

**User Guide** 

### Copyright & Trademarks

© 2018 Launch, All Rights Reserved.

### LAUNCH

is a registered trademark of **Launch**, and is registered in the United States and other countries. All other marks are trademarks or registered trademarks of their respective holders.

Pictures are for illustration purposes only. Specifications are subject to change.

### FCC Statement

The wireless module has been tested and found to comply with the FCC part 15 and ICRSS210 rules. These limits are designed to provide reasonable protection against harmful interference in approved installations. This equipment generates, uses, and can radiate radio frequency energy. If not installed and used in accordance with the instructions, this device may cause harmful interference to radio communications. However, there is no guarantee that interference may not occur in a particular installation. This device complies with part 15 of the FCC rules. Operation is subject to the following two conditions: (1) this device may not cause harmful interference, and (2) this device must accept any interference received, including interference that may cause undesired operation. Modifications or changes to this equipment not expressly approved by the party responsible for compliance may render void the user's authority to operate this equipment.

- \* Modular Approval, FCC and IC
- FCC ID: X3ZBTMOD3
- \* IC: 8828A-MOD3

In accordance with FCC part 15, the **SPT2632C1A.AT2** is listed above as a modular transmitter device.

# J-Box 3

### **User Guide**

### Contents

| Important Notes2                  |
|-----------------------------------|
| Limited Warranty                  |
| Copyright & Trademarks            |
| FCC Statement                     |
| Introduction                      |
| Getting to Know the J-Box 36      |
| Installation & Device Activation7 |
| J2534 Toolbox 3 <sup>®</sup>      |
| Product Specifications 15         |
| Technical Support                 |

# J-Box 3

**User Guide** 

### Introduction

Thank you for choosing **J-Box 3**! The **J-Box 3** will allow you to re-flash modern vehicle controllers to stock as well as perform dealer level diagnostics on select manufacturer's vehicles. This Quick Start Guide covers the initial setup, features, and common questions. Information for individual manufacturers can be found in the **J2534 Toolbox 3** application.

### Getting to Know the J-Box 3

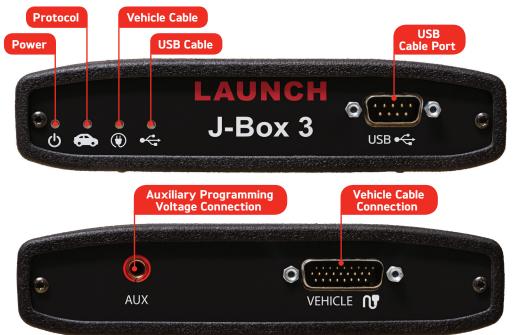

### **LED Status Lights**

|                        | RI                                        | ED                                            | GREEN                                          |                                                |  |
|------------------------|-------------------------------------------|-----------------------------------------------|------------------------------------------------|------------------------------------------------|--|
|                        | BLINKING                                  | SOLID                                         | BLINKING                                       | SOLID                                          |  |
| POWER                  | Firmware error: Call<br>Technical Support | -                                             | Device startup in<br>progress                  | Device is functioning                          |  |
| PROTOCOL<br>CONNECTION | -                                         | -                                             | Connected and<br>communicating with<br>vehicle |                                                |  |
| VEHICLE<br>CABLE       | -                                         | Cable not connected<br>or cable error         | -                                              | Cable OK /<br>Vehicle power<br>(Communication) |  |
| USB<br>CABLE           | _                                         | Installation Issue:<br>Call Technical Support | -                                              | Connected to PC                                |  |

### J-Box 3

#### **User Guide**

### Installation & Device Activation

#### Windows 10 users:

- 1. It is important that you connect the device to your PC first.
  - a. Initial low-level drivers will be automatically downloaded and installed as Windows Update recognizes your device.
- 2. Leave your device connected to your PC and proceed to **Step 1** of the Installation & Device Activation process.
- Insert the CD included with your J-Box 3 into your PC. You will need to have an internet connection to get the latest drivers. If your PC does not have a Disk Drive, please go to the Launch website and click on Downloads to get the J-Box 3 Installer.
- 2. Run the Setup application, check the box next to I accept the terms... and click Install.

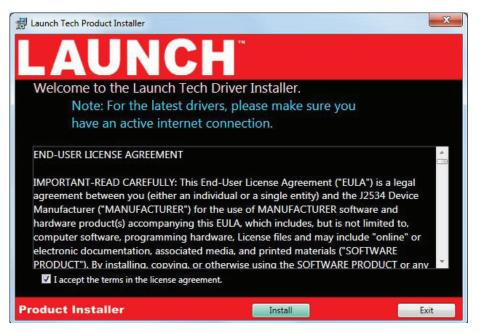

# J-Box 3

**User Guide** 

**3.** The Setup application will install the **J-Box 3** Drivers, the J2534 Toolbox 3 on your PC.

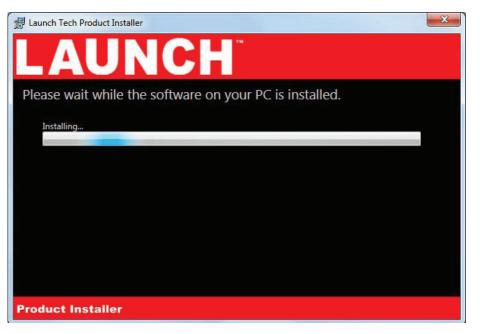

4. Once the setup application has finished, Connect the USB cable to your J-Box 3 and to the PC. Once you have gotten a message in the lower right hand corner that the device has been installed, click Activate My device. Then Click Exit.

| 提 Launch Tech Product Installer                                                                                                    |
|----------------------------------------------------------------------------------------------------|
| LAUNCH                                                                                                    |
| Successfully installed                                                                                                    |
| Please plug in your device and wait for windows to inform you that your device is ready to be used.                                              |
| This Launch Tech product requires activation to function;<br>Please press the button below to quickly activate your product (Internet Required). |
| Activate My Device                                                                                                    |
|                                                                                                    |
|                                                                                                    |
| Product Installer                                                                                                    |

# J-Box 3

#### **User Guide**

 The activator application will open after clicking Activate My Device in the setup application. Click the Activate My Device! Button.

| 🕂 Universal Activator Activation Window                                                                                                    |
|----------------------------------------------------------------------------------------------------|
| LAUNCH                                                                                                    |
| Welcome to the Universal Activator                                                                                                    |
| Your device requires activation to ensure continued award winning support, best in class quality, and no<br>cost critical maintenance updates. Activating your device does not take long and can be done quickly<br>over the internet.<br>Press the button below to begin. Please ensure you have an active internet connection. |
| Activate My Device!                                                                                                    |
|                                                                                                    |
|                                                                                                    |
|                                                                                                    |
| Product Installer                                                                                                    |

6. Select the interface you want to activate and click **Continue**.

| Universal Activator Activation Window | X |
|---------------------------------------|---|
| LAUNCH                                |   |
| Select The Device To Be Activated:    |   |
| Select The Device To Be Activated:    |   |
| Continue                              |   |
| Product Installer                     |   |

# J-Box 3

#### **User Guide**

| Ent   | er your infor           | mation an         | d click <b>Continue</b> .                                                                                    |
|-------|-------------------------|-------------------|----------------------------------------------------------------------------------------------------|
|       | 🛃 Universal Activator / | Activation Window | ×                                                                                                    |
|       |                         | JNC               |                                                                                                    |
|       |                         |                   | e, We Need To Know More About You activate your product's warranty; Without it, your product is unprotected. |
|       | First Name:             | Steven            | Last Name: Atkins                                                                                            |
|       | Country:                | US                |                                                                                                    |
|       | Company:                | Grasslands Associ | iate Automtoive                                                                                              |
|       | Address:                | 39550 Orchard Hi  | ill Place                                                                                                    |
|       | City:                   | Indianapolis      |                                                                                                    |
|       | State:                  | IN                |                                                                                                    |
|       | Phone:                  | 317-123-4567      | Continue                                                                                                    |
|       | Product Insta           | ller              |                                                                                                    |
|       | 5 51                    |                   | ess and level of programming experience, th<br>planning to support.                                          |
| Clicl | k <b>Continue</b> o     | nce you ar        | e done.                                                                                                    |
| *     | Universal Activator     | Activation Window | X                                                                                                    |
|       | LAL                     | JNO               |                                                                                                    |

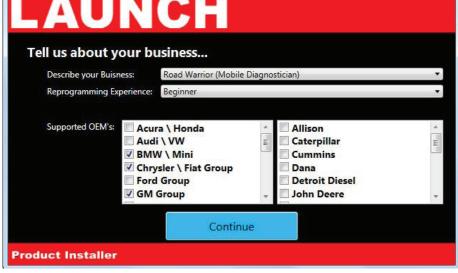

10 of 17

# J-Box 3

**User Guide** 

**9.** Unplug your **J-Box 3** from your PC and click OK.

| Last Che             | :cks                                                                      |  |  |  |  |
|----------------------|---------------------------------------------------------------------------|--|--|--|--|
| i                    | Before We Begin                                                           |  |  |  |  |
|                      | Lets take a second and do some final checks.                              |  |  |  |  |
|                      | Remove the device from the computer. Press OK when the device is removed. |  |  |  |  |
|                      | Qk                                                                        |  |  |  |  |
| Final Checks; Step 1 |                                                                           |  |  |  |  |

**10.** Plug your **J-Box 3** back into your PC, and click OK.

| Last Che             | ecks                                                     |  |  |  |  |
|----------------------|----------------------------------------------------------|--|--|--|--|
| <b>()</b>            | Before We Begin                                          |  |  |  |  |
| 0                    | Plug in the device to the computer. Press OK when ready. |  |  |  |  |
|                      | Qk                                                       |  |  |  |  |
| Final Checks; Step 2 |                                                          |  |  |  |  |

**11.** Your device has been successfully activates, click **Close Application**.

| Universal Activator Activation Window                                                           | × |
|-------------------------------------------------------------------------------------------------|---|
| LAUNCH                                                                                          |   |
| Device Activation Status: Success.                                                              |   |
| Your Device Has Been Activated Successfully. Please press close, and proceed to use the device. |   |
| Close Application                                                                               |   |
| Product Installer                                                                               |   |

# J-Box 3

### User Guide

### J2534 TOOLBOX 3®

**1.** Double Click the **J2534 Toolbox 3** Icon on the Desktop.

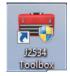

**2.** Select your interface from the drop down and click **Auto Login**.

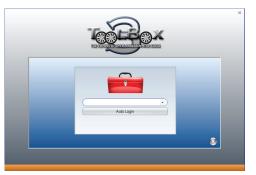

**3.** The **Toolbox** will open with 6 tabs available. The first is **General**, it has news, current OEM concerns, and training broadcast invitations.

| p3b Toollex                                                                                                    |                           |
|----------------------------------------------------------------------------------------------------|---------------------------|
| a and out of all a                                                                                                    | CarDAQ-Plus 2 v           |
| General V Site V Dispretto V Ritching V Support V Training \                                                                                                    |                           |
| Headlines, News, Events, and Announcements                                                                                                    |                           |
| Welcome to the J2534 ToolBox!                                                                                                    | Î                         |
|                                                                                                    |                           |
| Announcements                                                                                                    |                           |
| The Microcraft Service website has posted FMP version 94.     Without 1 and 1 and 1 a | ganning this vehicle, the |
|                                                                                                    | *                         |

# J-Box 3

**User Guide** 

 The Diagnostics tab has basic Diagnostic functions, as well as links, information and videos about all OEMs that currently provide diagnostics via J2534.

| 💼 j2534 ToolBox                                      |                                                                                                    |                                                                                                    |                                                                                               |                                                                                                    |                                                                                                    |                                                                                                    | 2 <b>E</b> C |
|------------------------------------------------------|----------------------------------------------------------------------------------------------------|----------------------------------------------------------------------------------------------------|-----------------------------------------------------------------------------------------------|----------------------------------------------------------------------------------------------------|----------------------------------------------------------------------------------------------------|----------------------------------------------------------------------------------------------------|--------------|
| File Tools Help Log Off                              |                                                                                                    |                                                                                                    |                                                                                               |                                                                                                    |                                                                                                    | S CarDAQ-Plus 2                                                                                             | × .          |
| General Sales                                        | Diagnostics Reshing Support Training                                                                                                    |                                                                                                    |                                                                                               |                                                                                                    |                                                                                                    |                                                                                                    |              |
| Select a feature below                               |                                                                                                    |                                                                                                    |                                                                                               |                                                                                                    |                                                                                                    |                                                                                                    |              |
| Features 4                                           |                                                                                                    |                                                                                                    | -                                                                                             |                                                                                                    |                                                                                                    |                                                                                                    | *            |
| Generic Diagnostics (0062) 🔍                         |                                                                                                    |                                                                                                    | Toyo                                                                                          | ta J2534 Informat                                                                                                    | ion                                                                                                    |                                                                                                    | L.           |
| A-6 ¥                                                | Current Issues                                                                                                    |                                                                                                    |                                                                                               |                                                                                                    |                                                                                                    |                                                                                                    |              |
| HLa ¥                                                | No Current Issue's concerning Toyota.                                                                                                    |                                                                                                    |                                                                                               |                                                                                                    |                                                                                                    |                                                                                                    |              |
| Le-N ¥                                               | Toyota's J2534 Capabilities                                                                                                    |                                                                                                    |                                                                                               |                                                                                                    |                                                                                                    |                                                                                                    |              |
| 5Z *                                                 | Toyota allows dealer level diagnostics and reflashing with J2534 dev                                                                                                    |                                                                                                    |                                                                                               |                                                                                                    |                                                                                                    |                                                                                                    |              |
| Toyota                                               | Access to key codes and immobilizer/smart reset capability is availa<br>Professional Registry                                                                                                    | ble pending your membe                                                                                                    | ership to the N                                                                               | ASTF Vehicle Security Professional F                                                                                                    | Registry. To view details on how to b                                                                                                    | ecome part of the registly click here: NASTE Vehicle Security                                               |              |
| Website<br>Toyota                                    | Toyota's Subscription Details                                                                                                    |                                                                                                    |                                                                                               |                                                                                                    |                                                                                                    |                                                                                                    | 1            |
| Toyota/Lexus/Sdo<br>in Diagnostica<br>Overview Video |                                                                                                    |                                                                                                    |                                                                                               |                                                                                                    |                                                                                                    |                                                                                                    |              |
|                                                      |                                                                                                    | Subscription Type                                                                                                    | Standard                                                                                      | Professional<br>Diagnostic                                                                                                    | Security<br>Professional*                                                                                                    |                                                                                                    |              |
|                                                      |                                                                                                    | 2 Day                                                                                                    | \$15                                                                                          | \$55                                                                                                    | \$55                                                                                                    |                                                                                                    |              |
|                                                      |                                                                                                    | Monthly                                                                                                    | \$75                                                                                          | NA                                                                                                    | NA                                                                                                    |                                                                                                    |              |
|                                                      |                                                                                                    | Yearly                                                                                                    | \$400                                                                                         | \$995                                                                                                    | \$995                                                                                                    |                                                                                                    |              |
|                                                      |                                                                                                    |                                                                                                    |                                                                                               | ecceptions explore at midnight, Pacific Time on the last day of y-<br>fart subscription may actually onlyide means than 48 boars of a                                                                                                    |                                                                                                    |                                                                                                    |              |
|                                                      | A Standard TS subcopies provide access to the tokinai dimension Bro<br>diagnose, and repair all Toysta, Lenna, es Ssina. As a general rule, model con<br>A Perforsional Diagnose: TS subcopies provides the sum access to the<br>Professional Diagnose: subcopies with a TST Technisman II and<br>Note: Technisman subtrace registration is initiate to com PC per ends profession<br>you must be a correct number of the NASTF Vehicle Scenary Professional<br>TS and the State Professional TS subcopies provides the same access provide<br>you must be a correct number of the NASTF Vehicle Scenary Professional | erage begins with the 1990 r<br>technical information library<br>e to fully enable scantool dia<br>snal level subscription. You<br>ed with the Professional Dia | model year with<br>provided with (<br>gnostics and vel<br>must purchase a<br>gnostic subscrip | some information, like Technical Service B<br>he Standard vabscription. A Professional E<br>iide reprogramming capability. For more in<br>dditional professional level subscriptions to<br>ion along with access to vehicle security inf | ailetins, available back to 1987.<br>Diagnostic subscription also allows use of<br>formation on scantools and vehicle repr-<br>use Techstream software on additional | Techstream software and all current ECU calibration files. Package a<br>gramming. <u>cick here.</u><br>PCs. | level,       |
| Volkswagen                                           | Toyota Technical Support                                                                                                    |                                                                                                    |                                                                                               |                                                                                                    |                                                                                                    |                                                                                                    | - 1          |
| Volvo                                                | Toyota Technical support is contacted via E-mail form by clicking her                                                                                                    | e: Toyota Support Form                                                                                                    |                                                                                               |                                                                                                    |                                                                                                    |                                                                                                    | - 1          |
| Heavy Duty ¥                                         | System Requirements                                                                                                    |                                                                                                    |                                                                                               |                                                                                                    |                                                                                                    |                                                                                                    |              |
| Europe V                                             | T 4 1 - 11 TR - 1 - 1 - 1 - 1 - 1 - 1                                                                                                    |                                                                                                    | a construction of                                                                             |                                                                                                    |                                                                                                    |                                                                                                    | -            |

5. The Flashing tab contains the information pertaining to OEM J2534 re-flashing including links, information, walk-throughs, and some helper functions.

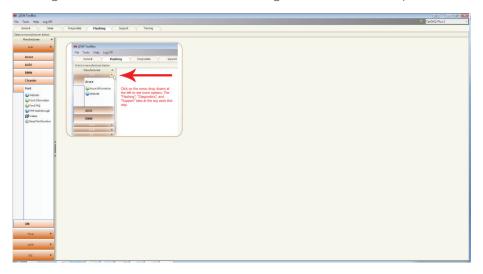

# J-Box 3

**User Guide** 

6. The **Support** tab has functions to check driver installation, vehicle communication, update your device, create debug logs, and contact Technical Support.

|                     |                                                                                                    |                             |                                                                                                    |                                                                                                    | GarDAQ-Plus 2                                                                                                    |  |  |  |
|---------------------|----------------------------------------------------------------------------------------------------|-----------------------------|----------------------------------------------------------------------------------------------------|----------------------------------------------------------------------------------------------------|----------------------------------------------------------------------------------------------------|--|--|--|
| Cisprostics V       | Flashing Suppo                                                                                                | et Training                 |                                                                                                    |                                                                                                    |                                                                                                    |  |  |  |
|                     |                                                                                                    |                             |                                                                                                    |                                                                                                    |                                                                                                    |  |  |  |
|                     |                                                                                                    | W                           | Nucle Chavit                                                                                                    |                                                                                                    | Leg Window                                                                                                    |  |  |  |
|                     |                                                                                                    |                             |                                                                                                    |                                                                                                    | Cepy VIN To Clipboard                                                                                                    |  |  |  |
|                     |                                                                                                    | OBD2 Ch                     | eck Connection                                                                                                    |                                                                                                    |                                                                                                    |  |  |  |
|                     |                                                                                                    |                             |                                                                                                    |                                                                                                    | Clear Log Window                                                                                                    |  |  |  |
| Contrast Dates      |                                                                                                    |                             |                                                                                                    |                                                                                                    |                                                                                                    |  |  |  |
|                     |                                                                                                    |                             |                                                                                                    |                                                                                                    |                                                                                                    |  |  |  |
|                     |                                                                                                    | Con                         | amunicating with the J2534 device.                                                                                                    |                                                                                                    |                                                                                                    |  |  |  |
| VVM hereite hereite |                                                                                                    |                             |                                                                                                    |                                                                                                    |                                                                                                    |  |  |  |
|                     |                                                                                                    |                             |                                                                                                    |                                                                                                    | Check 5                                                                                                    |  |  |  |
| A21                 | 04.04                                                                                                    | vehicle voltage: 12.6 volts |                                                                                                    |                                                                                                    | Coneck a                                                                                                    |  |  |  |
| Device Name         | Not Applicable                                                                                                | Protocol                    | 2atur                                                                                                    | V2N                                                                                                    |                                                                                                    |  |  |  |
| DLL Version         | CarDAQ-Plue 232534                                                                                            | 31850vPw                    | NotActive                                                                                                    |                                                                                                    |                                                                                                    |  |  |  |
|                     | CN040-Ph/s2PW 0.0.1.8                                                                                         | 31850PWM                    | NotAdive                                                                                                    |                                                                                                    |                                                                                                    |  |  |  |
| Firmware Version    | 8L:0.0.13 SN:                                                                                                 |                             |                                                                                                    |                                                                                                    |                                                                                                    |  |  |  |
| PAddress            | Not Applicible                                                                                                | 150 14230 SLOW              |                                                                                                    |                                                                                                    |                                                                                                    |  |  |  |
| Serial Number       |                                                                                                    |                             |                                                                                                    |                                                                                                    |                                                                                                    |  |  |  |
|                     |                                                                                                    | 2013/001108                 |                                                                                                    |                                                                                                    |                                                                                                    |  |  |  |
|                     |                                                                                                    | 5/18                        |                                                                                                    |                                                                                                    |                                                                                                    |  |  |  |
|                     |                                                                                                    | SCIA                        |                                                                                                    |                                                                                                    |                                                                                                    |  |  |  |
|                     |                                                                                                    | SCI & DIESEL                |                                                                                                    |                                                                                                    |                                                                                                    |  |  |  |
|                     |                                                                                                    |                             |                                                                                                    |                                                                                                    |                                                                                                    |  |  |  |
|                     | Currett Status Currett Status AR Device Information AR Device Name DL Version Pinnage Version Pinnage Version | Const 2864                  | OBD2 Ch ODD2 Ch OD2 Ch OD2 Ch OD | Centralized Contralized Contra | Constraint     Constraint     C |  |  |  |

**7.** The **Training** tab includes videos of installing and using OEM J2534 applications with **Launch** products.

# J-Box 3

#### **User Guide**

### **PRODUCT SPECIFICATIONS**

#### **Protocols Supported:**

- \* CAN Bus (CAN FD, ISO 15765, GMLAN, J1939, & ISO14229)
- \* 4 CAN channels (FD CAN, DUAL WIRE)
- Single-wire CAN support
- \* Ford SCP (J1850PWM)
- \* GM Class2 (J1850VPW)
- \* KWP2000 (IS09141/14230)
- Chrysler SCI (J2610)
- \* Compliant to SAE J2534 (FEB 2002) and SAE J2534-1 (DEC 2004)
- \* Compliant to ISO 22900-1 MVCI physical layer
- Programming voltage on J1962 (PIN 6, 9, 11, 12, 13, 14, OR AUX)
- Ground Pin 9

#### **Operating Systems Supported:**

- \* Windows 7<sup>®</sup> (32-BIT/64-BIT)
- \* Windows 8<sup>®</sup> (32-BIT/64-BIT)
- \* Windows 8.1<sup>®</sup>(32-BIT/64-BIT)
- \* Windows 10<sup>®</sup> (32-BIT/64-BIT)

#### **Physical Specifications/Tolerances:**

| NAME                     | VALUE                         |
|--------------------------|-------------------------------|
| Dimensions (approximate) | 6.5" × 6" × 1.5"              |
| Input Voltage Range      | 7VDC to 36VDC                 |
| Supply Current           | 220mA @ 7VDC<br>175mA @ 12VDC |
| Operating Temperature    | 0°C to 60°C (ambient)         |
| Storage Temperature      | -20°C to 85°C (ambient)       |
| PC Communications Type   | USB version 1.1 or higher     |

# J-Box 3

**User Guide** 

### **Technical Support**

Please contact **Launch** for technical support.

If technical support finds it necessary for the unit to be returned for repair, you will be asked for your contact information and then provided with a Return Authorization number (RA#). **Launch** will use the RA to track the unit through the repair process. Please write this number on the outside of your shipping box so it can be routed to the correct department. If the necessary repair is not covered by **Launch's** warranty, you will be contacted for payment arrangements.

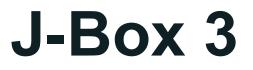

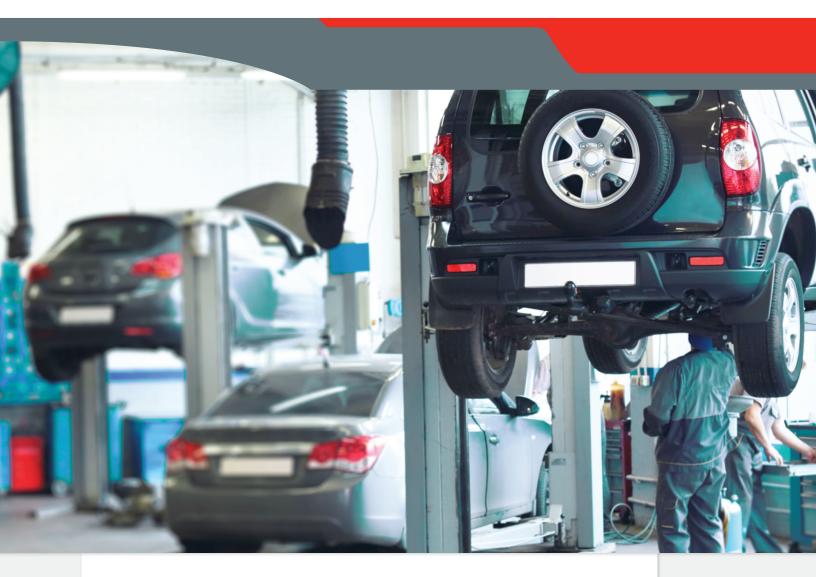

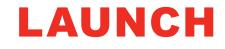

Pernavas 43A, Riga, Latvia, LV-1009 +37129416069

www.diagtools.eu

© 2018 Launch. All Rights Reserved.

www.diagtools.eu, Pernavas 43A, Riga, Latvia, LV-1009, +37129416069, info@diagtools.eu